## Microsoft Visio 2010 Tutorial Pdf >>CLICK HERE<<<</p>

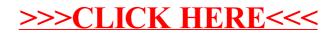